# VUE (mappe cognitive)

CTS di Udine

[cts.udine@liceocopernico.it](mailto:cts.udine@liceocopernico.it)

per qualsiasi informazione o problema con i software chiamare dopo ore 16.00 prof. Daniele De Stefano

Cell 348 9015099

Sede:

Liceo Copernico, via Planis 25 (Udine)

Strumento di facilissimo uso, quindi consigliabile anche per bambini della scuola Primaria o bambini con difficoltà abbastanza importanti

> Software con interfaccia in lingua italiana a differenza di Mindmaple che è solo in Inglese (altro strumento per realizzare mappe)

> > Collegarsi al sito <http://vue.tufts.edu/>

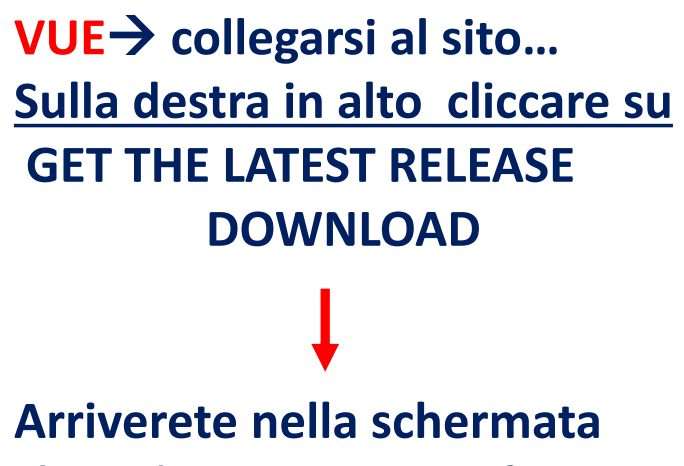

**che vi ho messo qui a fianco**

**Cliccate su «sign up for a new account»**

**Compilate il form che vi sarà proposto (vedi prossima slide)**

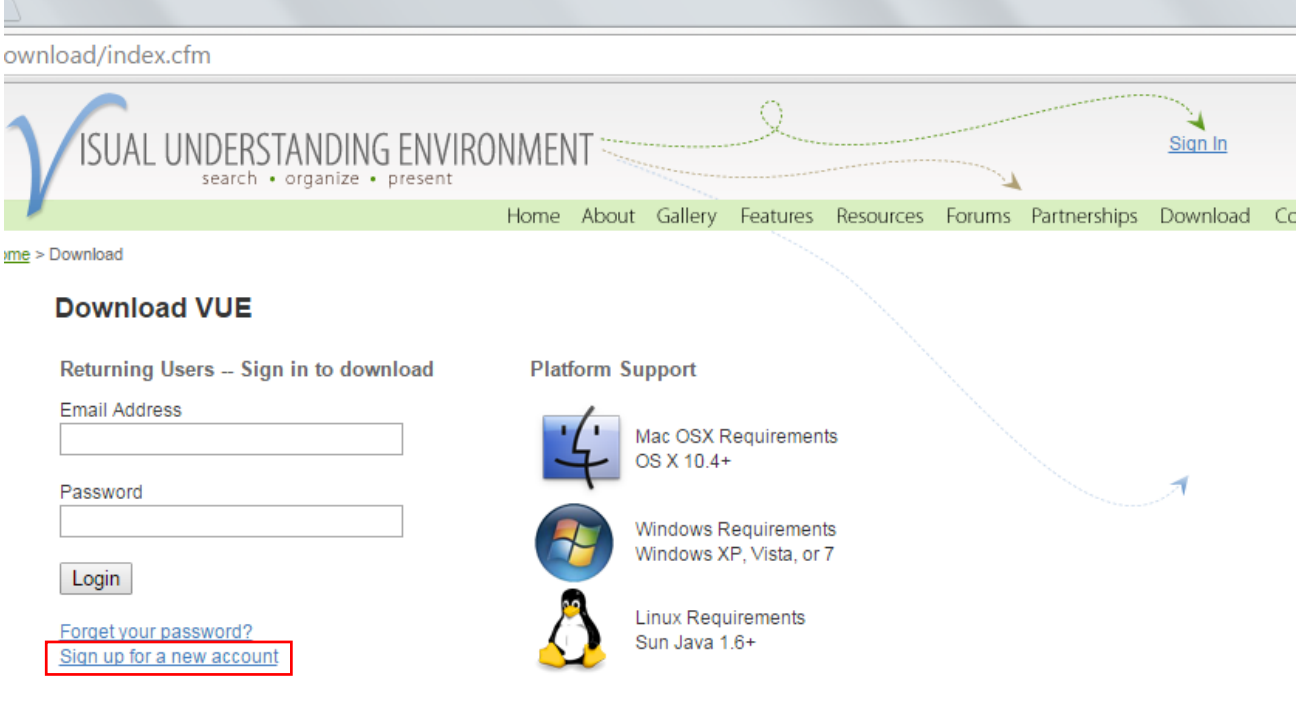

## **VUE→ compila il form**

**Inserisci le lettere e numeri che ti vengono proposti (è un controllo di sicurezza)**

**Clicca su register**

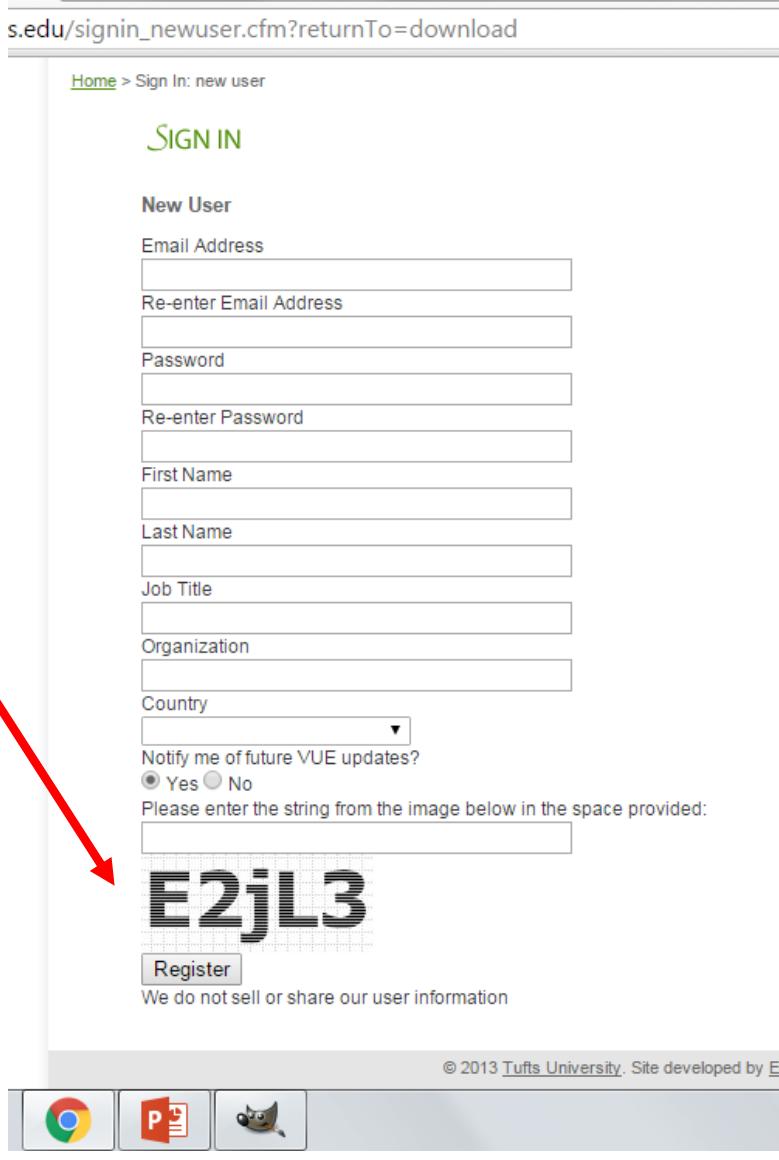

 $\times$ 

### **Scarica VUE e poi installa**

 $w^2 \times$ 

## **Versioni per Win (fino alla versione 8) Mac e Linux**

L'installazione è semplice, non servono spiegazioni particolari

#### /vue.tufts.edu/download/index.cfm search • organize • present Home About Gallery Features Resources Forums Partnersh  $Home > Download$ </u> **DOWNLOAD** 3.3.0 is available for download: Latest release: October 8, 2015 / 3.3.0 **FROM THIS SITE:** Windows (XP, Vista, Windows 7/8) 1. Download VUE for Windows 2. After downloading, double-click on the vue.exe icon on your desktop and follow the directions to install VUE. Mac (OS X 10.6+) 1. Download VUE for the Mac OSX 2. After downloading and extracting the zip file, simply drag VUE, app to your applications folder to install VUE. Linux / Generic JAR-only version (no installer included) 1. Download the generic VUE version 2. After downloading file, double-click on VUE.jar to launch VUE. 3. See this FAQ topic and the rest of the forums more information: Creating Ubuntu .desktop file for VUE 4. Note: This is for advanced users only. You won't have the benefits of shell integration, controlled JRE version, and heap optimization. Source code **See Github:**

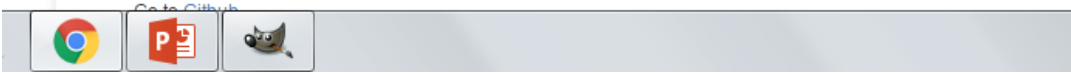